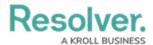

## **How to Log a Ticket**

Last Modified on 02/26/2025 1:58 pm EST

One of the key tasks you'll perform in the Project Tracker is logging a ticket during the validation stage. This allows you to communicate issues or questions with the Resolver team. It also helps us track and monitor these issues.

Your browser does not support HTML5 video.